## Содержание

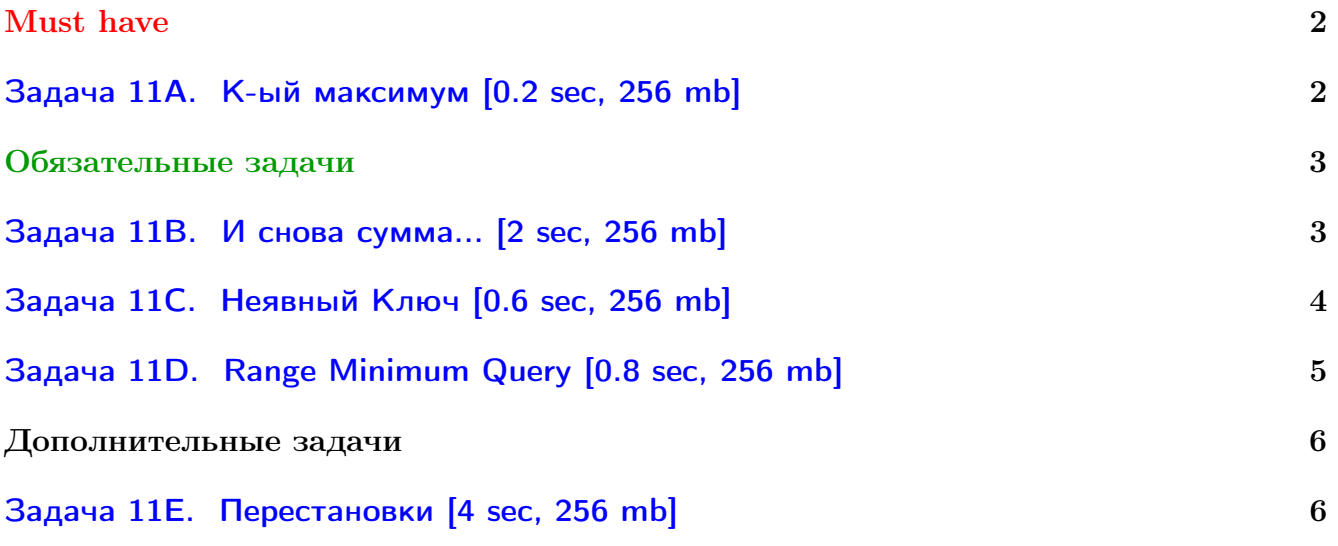

Вы не умеете читать/выводить данные, открывать файлы? Воспользуйтесь [примерами.](http://acm.math.spbu.ru/~sk1/algo/sum/)

В некоторых задачах большой ввод и вывод. Пользуйтесь [быстрым вводом-выводом.](http://acm.math.spbu.ru/~sk1/algo/input-output/fread_write_export.cpp.html)

В некоторых задачах нужен STL, который активно использует динамическую память (set-ы, map-ы) [переопределение стандартного аллокатора](http://acm.math.spbu.ru/~sk1/algo/memory.cpp.html) ускорит вашу программу.

Обратите внимание на компилятор GNU C++11 5.1.0 (TDM-GCC-64) inc, который позволяет пользоваться [дополнительной библиотекой.](http://acm.math.spbu.ru/~sk1/algo/lib/optimization.h.html) Под ним можно сдать [вот это.](http://acm.math.spbu.ru/~sk1/algo/lib/)

# <span id="page-1-0"></span>Must have

## <span id="page-1-1"></span>Задача 11A. K-ый максимум [0.2 sec, 256 mb]

Напишите программу, реализующую структуру данных, позволяющую добавлять и удалять элементы, а также находить  $k$ -й максимум.

#### Формат входных данных

Первая строка входного файла содержит натуральное число  $n -$  количество команд  $(n \leq 100000)$ . Последующие *n* строк содержат по одной команде каждая. Команда записывается в виде двух чисел  $c_i$  и  $k_i$  — тип и аргумент команды соответственно  $(|k_i| \leqslant 10^9)$ . Поддерживаемые команды:

- $+1$  (или просто 1): Добавить элемент с ключом  $k_i$ .
- 0: Найти и вывести  $k_i$ -й максимум.
- $-1$ : Удалить элемент с ключом  $k_i$ .

Гарантируется, что в процессе работы в структуре не требуется хранить элементы с равными ключами или удалять несуществующие элементы. Также гарантируется, что при запросе  $k_i$ -го максимума, он существует.

#### Формат выходных данных

Для каждой команды нулевого типа в выходной файл должна быть выведена строка, содержащая единственное число —  $k_i$ -й максимум.

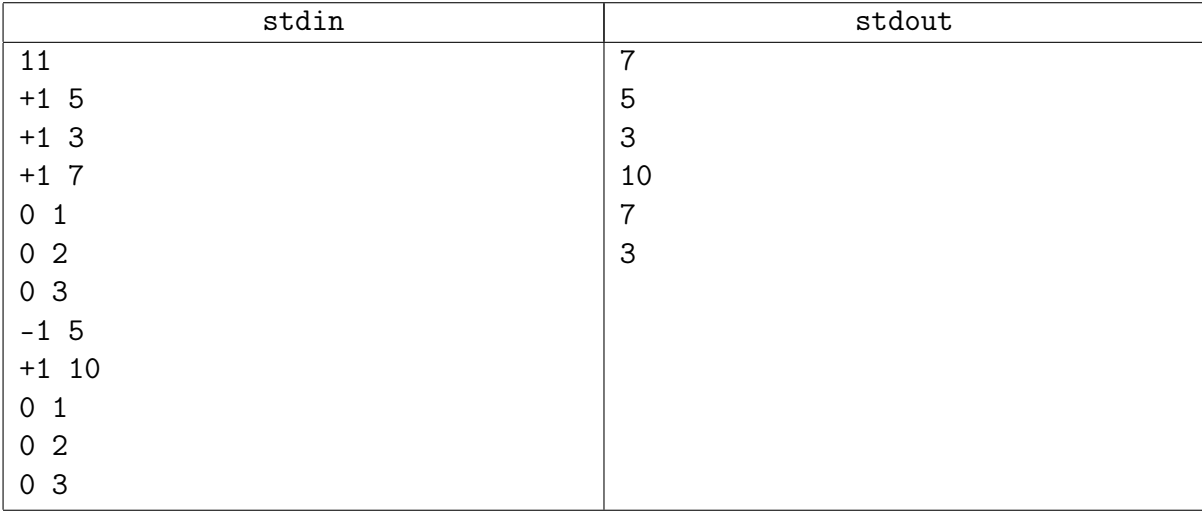

#### Пример

#### Замечание

Напишите сюда, пожалуйста, именно AVL дерево.

Круто, если напишите честное удаление, но гораздо проще удалять лениво.

Из лекции мы знаем, что вращений будет  $\mathcal{O}(1) \Rightarrow$  оптимизировать вращение не нужно. Из допдз мы также знаем, что высота поменяется в среднем у  $\mathcal{O}(1)$  вершин.

## <span id="page-2-0"></span>Обязательные задачи

## <span id="page-2-1"></span>Задача 11В. И снова сумма... [2 sec, 256 mb]

Реализуйте структуру данных, которая поддерживает множество  $S$  целых чисел, с котором разрешается производить следующие операции:

- $add(i)$  добавить в множество S число i, если i там уже есть, S не меняется;
- $sum(l, r)$  вывести сумму всех элементов x из  $S: l \leq x \leq r$ .

### Формат входных данных

Исходно множество S пусто. Первая строка входного файла содержит  $n - k$ оличество операций  $(1 \leq n \leq 300000)$ . Следующие *n* строк содержат операции. Каждая операция имеет вид либо «+ *i*», либо «? *l r*». Операция «? *l r*» задает запрос  $sum(l, r)$ .

Если операция «+ *i*» идет во входном файле в начале или после другой операции «+», то она задает операцию  $add(i)$ . Если же она идет после запроса «?», и результат этого запроса был *y*, то выполняется операция  $add((i + y) \mod 10^9)$ .

Во всех запросах и операциях добавления параметры лежат в интервале от 0 до  $10^9$ .

#### Формат выходных данных

Для каждого запроса выведите одно число – ответ на запрос.

#### Пример

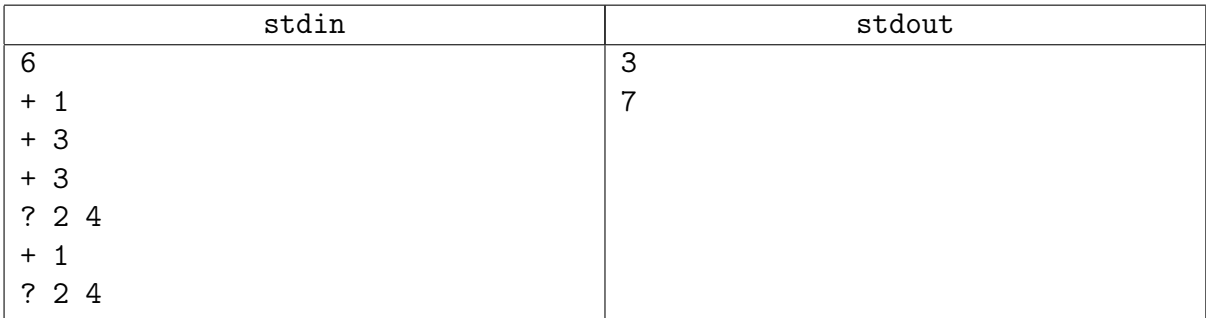

### <span id="page-3-0"></span>Задача 11C. Неявный Ключ [0.6 sec, 256 mb]

Научитесь быстро делать две операции с массивом:

- add i  $x \text{p}$ бавить после *i*-го элемента  $x (0 \leq i \leq n)$
- del i удалить *i*-й элемент  $(1 \leq i \leq n)$

#### Формат входных данных

На первой строке  $n_0$  и  $m$   $(1 \leqslant n_0, m \leqslant 10^5)$  — длина исходного массива и количество запросов. На второй строке  $n_0$  целых чисел от 0 до  $10^9 - 1$  — исходный массив. Далее  $m$ строк, содержащие запросы. Гарантируется, что запросы корректны: например, если просят удалить  $i$ -й элемент, он точно есть.

#### Формат выходных данных

Выведите конечное состояние массива.

На первой строке количество элементов, на второй строке сам массив.

#### Примеры

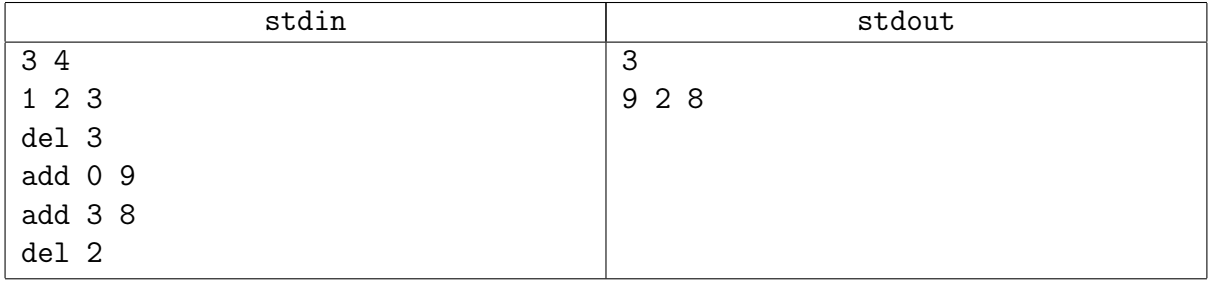

## <span id="page-4-0"></span>Задача 11D. Range Minimum Query [0.8 sec, 256 mb]

Компания *Giggle* открывает свой новый офис в Судиславле, и вы приглашены на собеседование. Ваша задача – решить поставленную задачу.

Вам нужно создать структуру данных, которая представляет из себя массив целых чисел. Изначально массив пуст. Вам нужно поддерживать две операции:

- запрос: «? і ј» возвращает минимальный элемент между *i*-ым и *j*-м, включительно;
- изменение: «+ i x» добавить элемент *x* после *i*-го элемента списка. Если  $i = 0$ , то элемент добавляется в начало массива.

Конечно, эта структура должна быть достаточно хорошей.

#### Формат входных данных

Первая строка входного файла содержит единственное целое число  $n-$  число операций над массивом  $(1 \leq n \leq 200000)$ . Следующие *n* строк описывают сами операции. Все операции добавления являются корректными. Все числа, хранящиеся в массиве, по модулю не превосходят  $10^9$ .

#### Формат выходных данных

Для каждой операции в отдельной строке выведите её результат.

#### Примеры

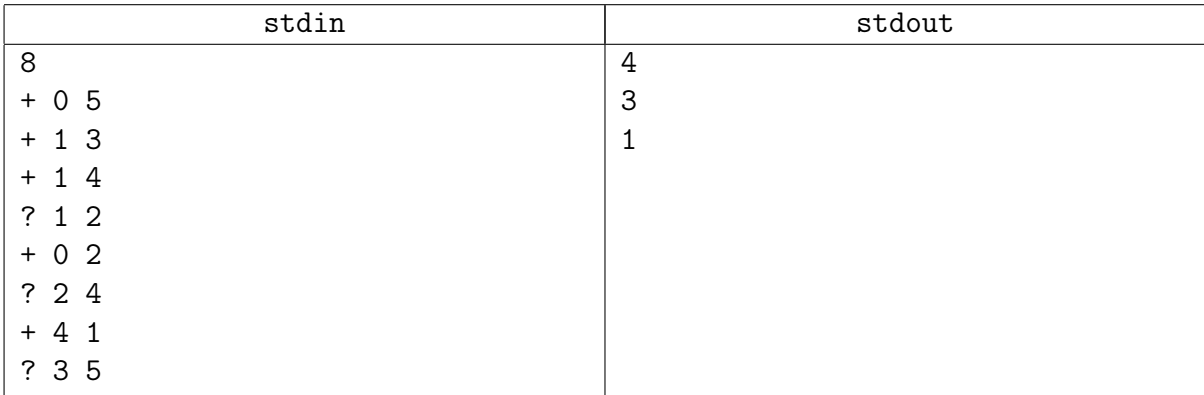

## <span id="page-5-0"></span>Дополнительные задачи

## <span id="page-5-1"></span>Задача 11E. Перестановки [4 sec, 256 mb]

Рассмотрим циклический алфавит, состоящий из первых десяти букв английского алфавита. Циклическим он называется потому, что следующей буквой за 'a' является буква 'b', за 'b'  $-$  'c' и так далее, и при этом следующей за буквой 'j' является буква 'a'.

Вам дана строка  $S$ , состоящая из букв этого циклического алфавита. Вы должны обрабатывать запросы трёх типов:

- Развернуть подстроку строки  $S$  с  $L$ -го по  $R$ -й символ включительно.
- В подстроке  $S$  с  $L$ -го по  $R$ -й символ заменить каждый символ на  $D$ -й следующий символ в циклическом алфавите.
- Для подстроки  $S$  с  $L$ -го по  $R$ -й символ найти количество различных перестановок символов этой подстроки по модулю  $10^9 + 7$ .

#### Формат входных данных

Первая строка входного файла содержит одно число  $N$   $(1 \leqslant N \leqslant 10^5)$  — длину строки  $S$ . Во второй строке содержится сама строка  $S$ , состоящая из строчных букв английского алфавита от 'a' до 'j'. Третья строка содержит число  $M$   $(1\,\leqslant\, M\,\leqslant\,10^5)\,-$  количество запросов. Затем идут  $M$  строк, содержащие описания запросов трех типов:

- $-1$  L R  $(1 \le L \le R \le N)$  разворот подстроки.
- 0 L R D  $(1 \leq L \leq R \leq N, 0 < D \leq N)$  замена символов в подстроке.
- 1 L R  $(1 \leq L \leq R \leq N)$  количество различных перестановок подстроки  $[L, R]$  строки S.

#### Формат выходных данных

На каждый запрос типа "1 L R" выведите ответ по модулю  $10^9 + 7$  в отдельной строке. Пример

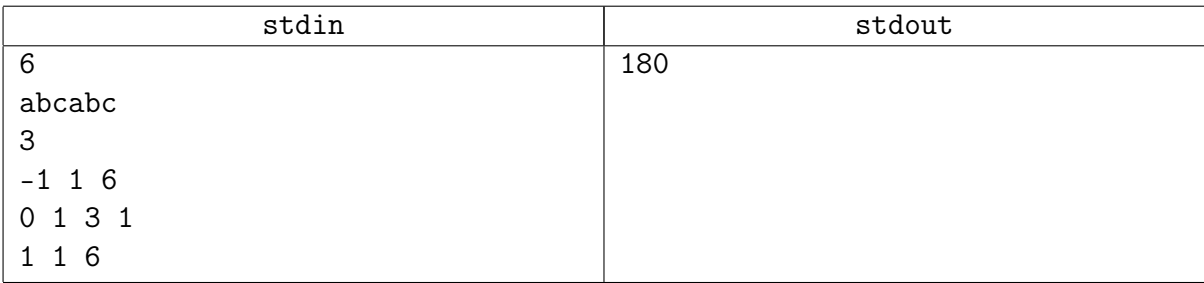

### Замечание

 $D$ -м следующим символом за  $x$  называется символ, получающийся путем  $D$ -кратного взятия следующего за  $x$  символа в циклическом алфавите.